, tushu007.com

## <<AutoCAD2008>>>

 $<<$ AutoCAD2008

- 13 ISBN 9787111221210
- 10 ISBN 7111221214

出版时间:2007-9

页数:361

PDF

更多资源请访问:http://www.tushu007.com

 $,$  tushu007.com

## <<AutoCAD2008>>>

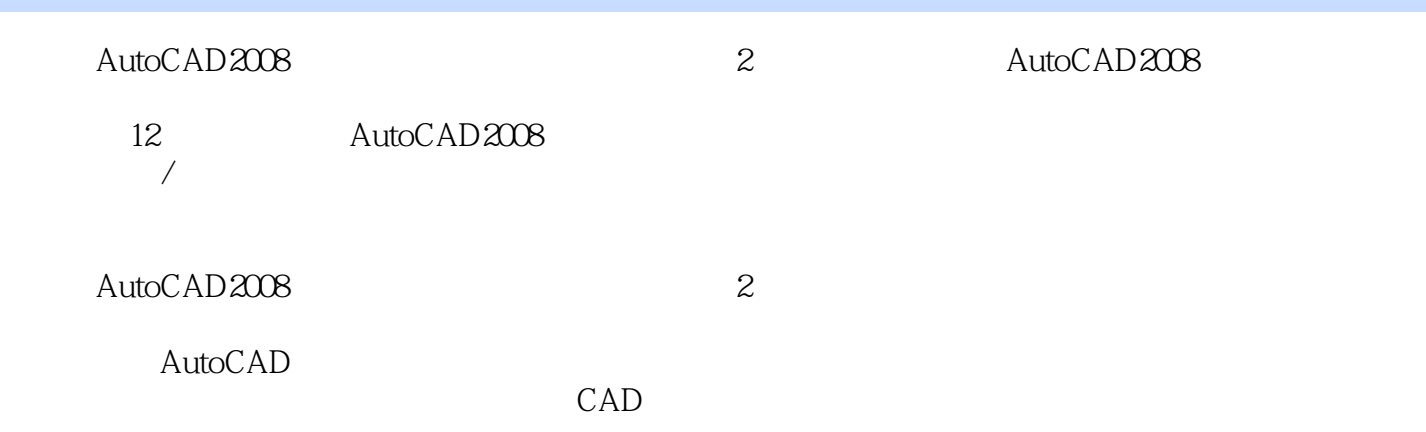

 $,$  tushu007.com

## <<AutoCAD2008

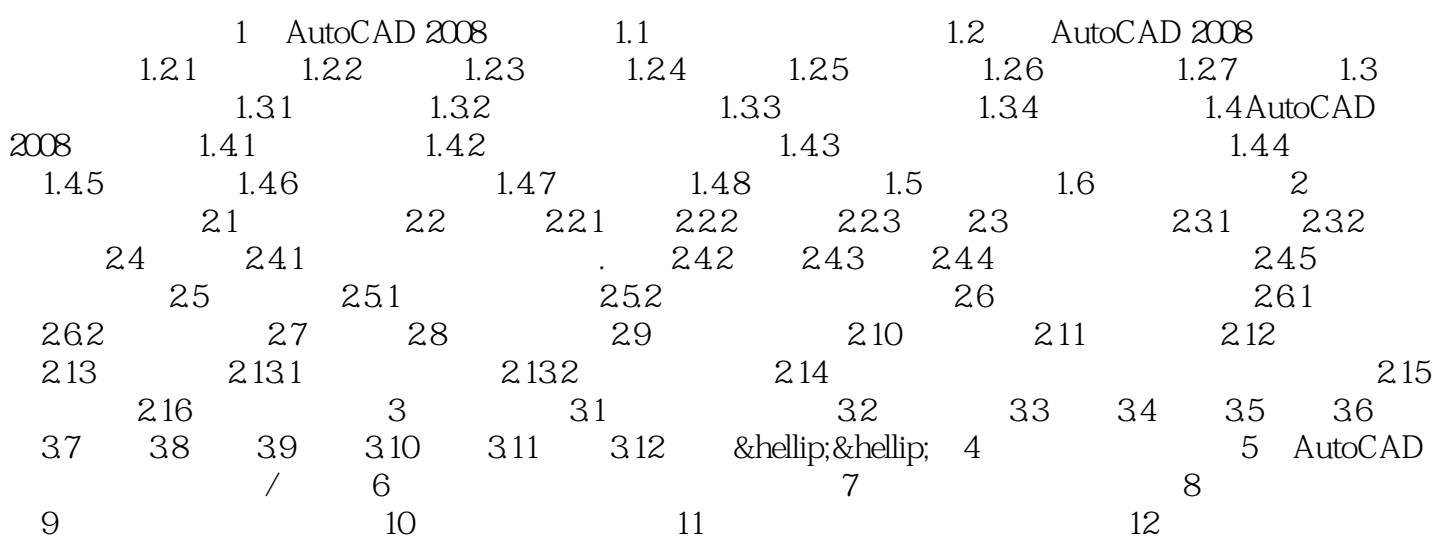

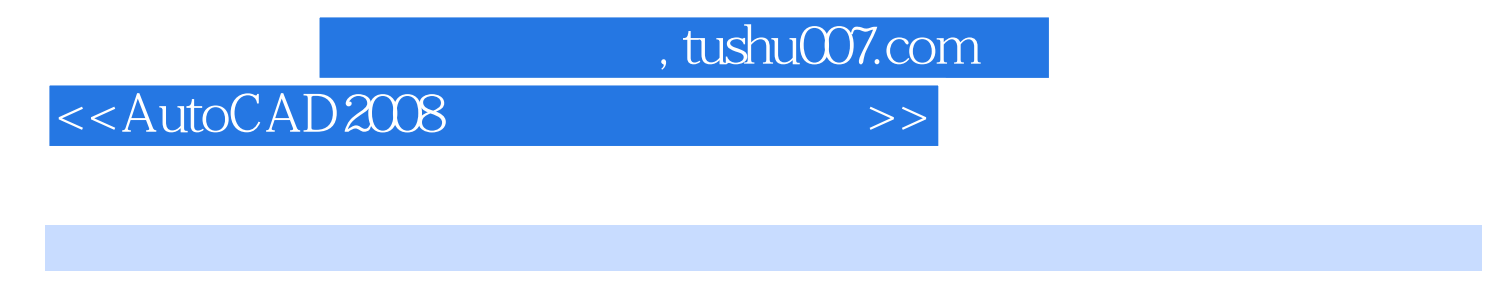

AutoCAD 2010 3 CD-ROM 1

## <<AutoCAD2008 >>

本站所提供下载的PDF图书仅提供预览和简介,请支持正版图书。

更多资源请访问:http://www.tushu007.com

 $,$  tushu007.com